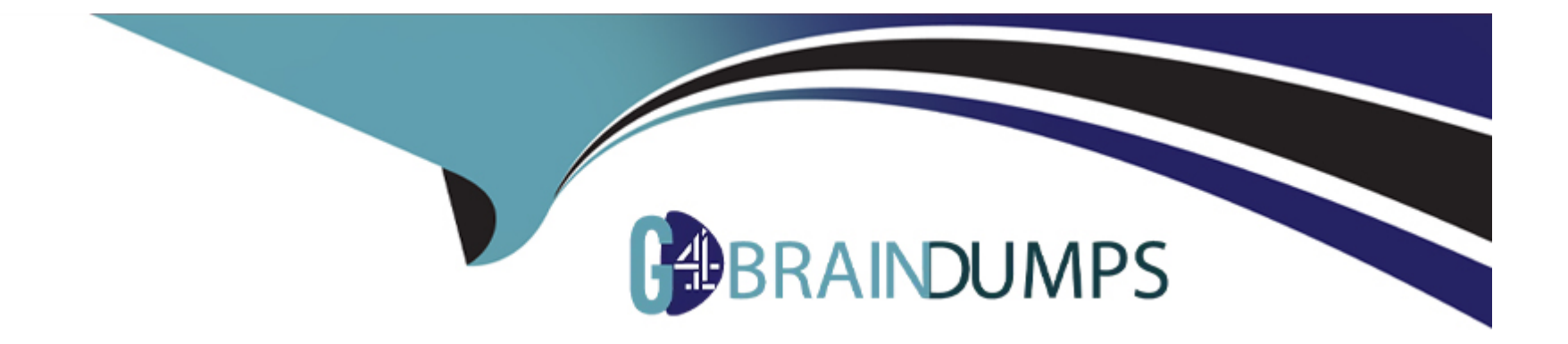

# **Free Questions for SPLK-2003 by go4braindumps**

# **Shared by Lopez on 24-05-2024**

**For More Free Questions and Preparation Resources**

**Check the Links on Last Page**

# **Question 1**

#### **Question Type: MultipleChoice**

What values can be applied when creating Custom CEF field?

# **Options: A-** Name **B-** Name, Data Type **C-** Name, Value **D-** Name, Data Type, Severity

#### **Answer:**

D

# **Question 2**

**Question Type: MultipleChoice**

Some of the playbooks on the Phantom server should only be executed by members of the admin role. How can this rule be applied?

### **Options:**

- **A-** Add a filter block to al restricted playbooks that Titters for runRole 'Admin''.
- **B-** Add a tag with restricted access to the restricted playbooks.
- **C-** Make sure the Execute Playbook capability is removed from al roles except admin.
- **D-** Place restricted playbooks in a second source repository that has restricted access.

### **Answer:**

A

# **Question 3**

**Question Type: MultipleChoice**

Which app allows a user to send Splunk Enterprise Security notable events to Phantom?

### **Options:**

**A-** Any of the integrated Splunk/Phantom Apps

- **B-** Splunk App for Phantom Reporting.
- **C-** Splunk App for Phantom.
- **D-** Phantom App for Splunk.

### **Answer:**

A

# **Question 4**

**Question Type: MultipleChoice**

What are indicators?

## **Options:**

**A-** Action result items that determine the flow of execution in a playbook.

- **B-** Action results that may appear in multiple containers.
- **C-** Artifact values that can appear in multiple containers.
- **D-** Artifact values with special security significance.

### **Answer:**

### C

# **Question 5**

#### **Question Type: MultipleChoice**

On a multi-tenant Phantom server, what is the default tenant's ID?

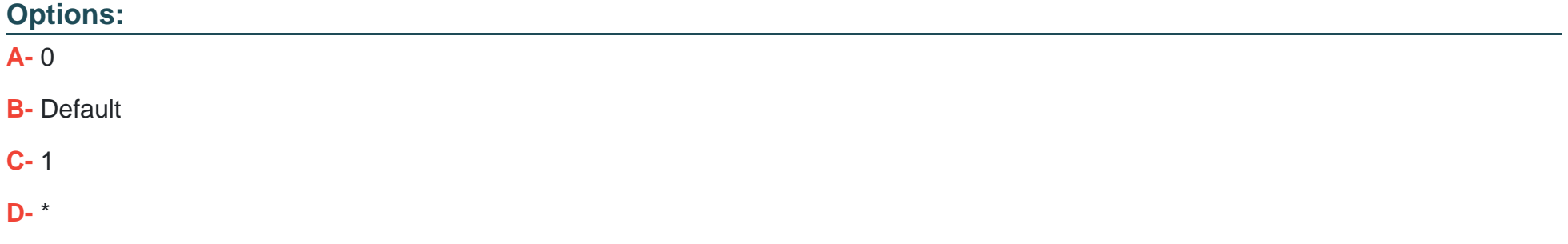

D

# **Question 6**

### **Question Type: MultipleChoice**

When configuring a Splunk asset for Phantom to connect to a SplunkC loud instance, the user discovers that they need to be able to run two different on poll searches. How is this possible

### **Options:**

**A-** Enter the two queries in the asset as comma separated values.

- **B-** Configure the second query in the Phantom app for Splunk.
- **C-** Install a second Splunk app and configure the query in the second app.
- **D-** Configure a second Splunk asset with the second query.

### **Answer:**

A

# **Question 7**

#### **Question Type: MultipleChoice**

After enabling multi-tenancy, which of the Mowing is the first configuration step?

### **Options:**

**A-** Select the associated tenant artifacts.

- **B-** Change the tenant permissions.
- **C-** Set default tenant base address.
- **D-** Configure the default tenant.

#### **Answer:**

B

# **Question 8**

**Question Type: MultipleChoice**

What does a user need to do to have a container with an event from Splunk use context-aware actions designed for notable events?

#### **Options:**

- **A-** Include the notable event's event\_id field and set the artifacts label to aplunk notable event id.
- **B-** Rename the event\_id field from the notable event to splunkNotableEventld.
- **C-** Include the event\_id field in the search results and add a CEF definition to Phantom for event\_id, datatype splunk notable event id.
- **D-** Add a custom field to the container named event\_id and set the custom field's data type to splunk notable event id.

### **Answer:**

 $\overline{D}$ 

# **Question 9**

### **Question Type: MultipleChoice**

During a second test of a playbook, a user receives an error that states: 'an empty parameters list was passed to phantom.act()." What does this indicate?

### **Options:**

- **A-** The container has artifacts not parameters.
- **B-** The playbook is using an incorrect container.
- **C-** The playbook debugger's scope is set to new.
- **D-** The playbook debugger's scope is set to all.

## **Answer:**

A

# **Question 10**

**Question Type: MultipleChoice**

Phantom supports multiple user authentication methods such as LDAP and SAML2. What other user authentication method is supported?

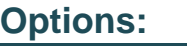

**A-** SAML3

- **B-** PIV/CAC
- **C-** Biometrics
- **D-** OpenID

### **Answer:**

A

# **Question 11**

#### **Question Type: MultipleChoice**

Splunk user account(s) with which roles must be created to configure Phantom with an external Splunk Enterprise instance?

### **Options:**

- **A-** superuser, administrator
- **B-** phantomcreate. phantomedit
- **C-** phantomsearch, phantomdelete
- **D-** admin,user

#### **Answer:**

A

To Get Premium Files for SPLK-2003 Visit

[https://www.p2pexams.com/products/splk-200](https://www.p2pexams.com/products/SPLK-2003)3

For More Free Questions Visit [https://www.p2pexams.com/splunk/pdf/splk-200](https://www.p2pexams.com/splunk/pdf/splk-2003)3